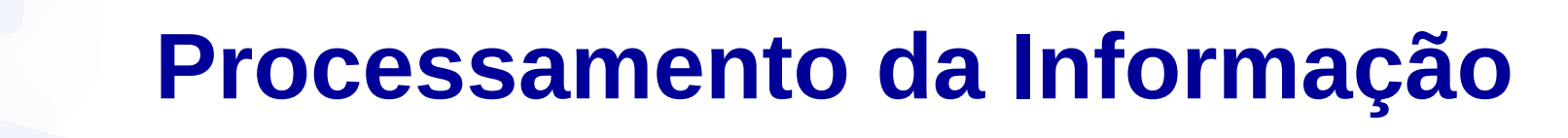

## **Algoritmos Sequenciais**

Prof. Jesús P. Mena-Chalco CMCC/UFABC

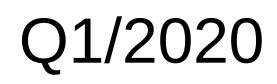

Para a construção de programas é necessário um **conjunto de instruções** colocadas em ordem sequencial lógica: **Algoritmo**.

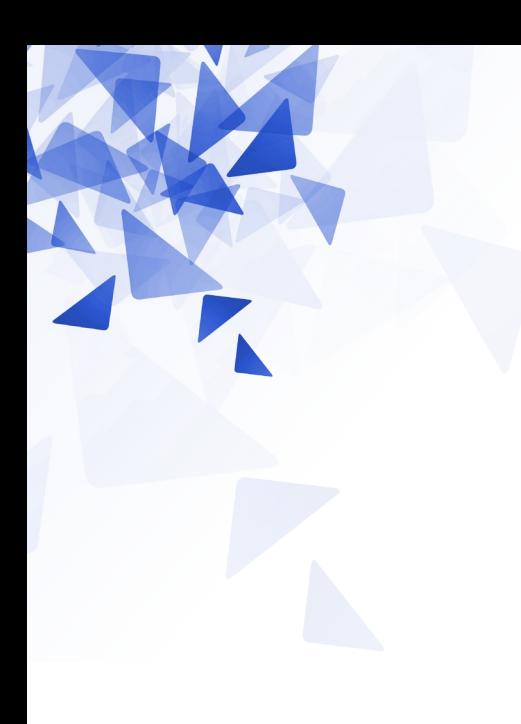

# **Algoritmos**

**Sequência ordenada de passos** que deve ser seguida para a realização de uma tarefa (ASCENCIO, 1999).

**Regras formais** para a obtenção de um resultado ou **solução de um problema**, englobando formulas de expressões aritméticas (MANZANO, 1997).

**Sequência finita de instruções ou operações** cuja execução, em tempo finito, resolve um problema computacional, qualquer que seja sua instância (SALVETTI, 1999)

#### **Algoritmo:**

Sequência lógica são passos executados até atingir um objetivo ou solução de um problema.

#### **Exemplos de situações onde uma sequência lógica de passos é necessária:**

- Fazer um bolo
- Construir um robô para explorar um local desconhecido
- Trocar uma lâmpada

#### **Sacar dinheiro de um caixa eletrônico (2012):**

- (1) Insira o cartão eletrônico.
- (2) Digite a senha.
- (3) Selecione a opção "saque".
- (4) Digite a quantidade desejada.
- (5) Se não houver saldo suficiente, continue no passo (7).
- (6) Retire o dinheiro
- (7) Retire o cartão do caixa eletrônico

#### **Sacar dinheiro de um caixa eletrônico (2020):**

- (1) Insira o cartão. Use o sensor biométrico (iris, face, digitais).
- (2) Digite a senha.
- (3) Selecione a opção "saque".
- (4) Digite a quantidade desejada.
- (5) Se não houver saldo suficiente, continue no passo (7).
- (6) Retire o dinheiro
- (7) <del>Retire o cartão.</del> Transação finalizada.

#### A sequência de passos **depende do tipo do tecnologia utilizada.**

A sequência de passos **é limitada pela quantidade finita de possíveis operações.**

## **Al-Khorezmi: Um Matemático pouco conhecido**

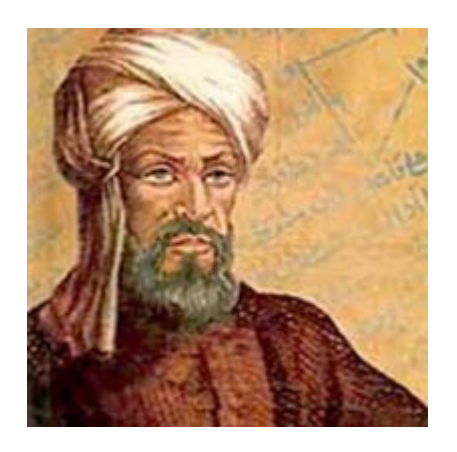

Matemático, astrônomo, astrólogo, geógrafo e autor Persa (Bagdad, c.850)

Descreveu o sistema numérico atual a um nível entendível.

*al-Khwarizmi, Al-Khawarizmi, Al-Khawaritzmi ou al-Khowarizmi*

*O primeiro pensador algoritmico.*

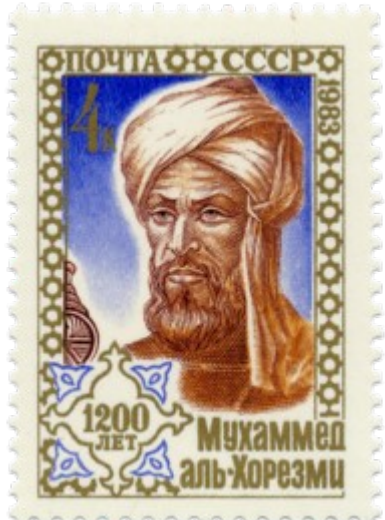

*Selo postal (Rusia, 1983) Comemorando o aniversário 1200*

Quando em uma subtração nada queda, então escreva um pequeno círculo para que esse lugar não permanezca vacío (Al-Khorezmi explicando o zero, Século IX)

## **Al-Khorezmi: Um Matemático pouco conhecido**

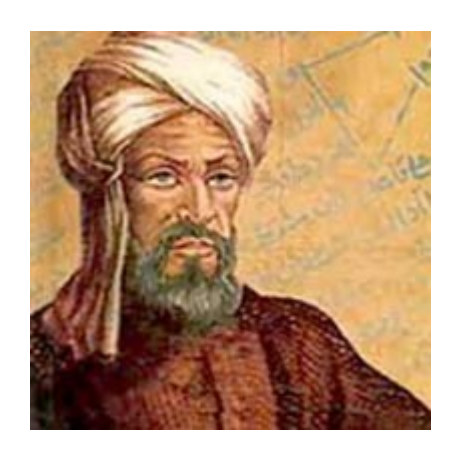

Os termos:

- **Algoritmo**
- **Algarismo** (número/digito)
- **Algol** (linguagem de programação) provém de seu nome.
- Al-Khorezmi = "de Khorezm"
- Algoritmos datam dos gregos (por exemplo, algoritmo de Euclides para **calcular o máximo divisor comum**).
- Al-Khorezmi foi o primeiro em projetar algoritmos pensando na sua eficiência para o calculo raizes de equações.
- Usou um tipo mecânico similar a um ábaco.

Para que um computador desempenhe uma tarefa é necessário que uma sequência de ações **(algoritmo)** seja especificada de uma forma compreensível pela máquina.

Um programa de computador nada mais é que um algoritmo escrito de forma compreensível pelo computador.

Ações especificadas de maneira "**formal**".

Um algoritmo computacional tem que **terminar em tempo finito**.

Se o algoritmo não terminar em tempo finito, alguns pesquisadores classificam essa sequência de passos como **método computacional.**

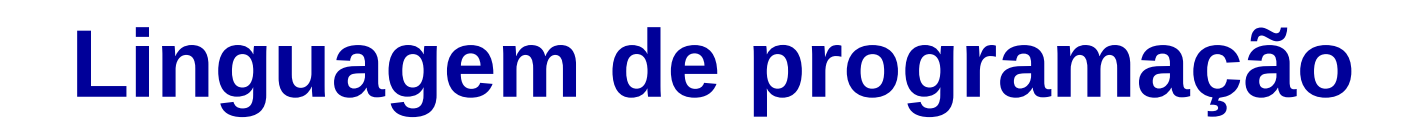

- É um conjunto limitado de:
- → **símbolos** (comandos, identificadores, caracteres, etc) → **regras de sintaxe** (descrevem de forma precisa ações)

## **O que é uma linguagem de programação?**

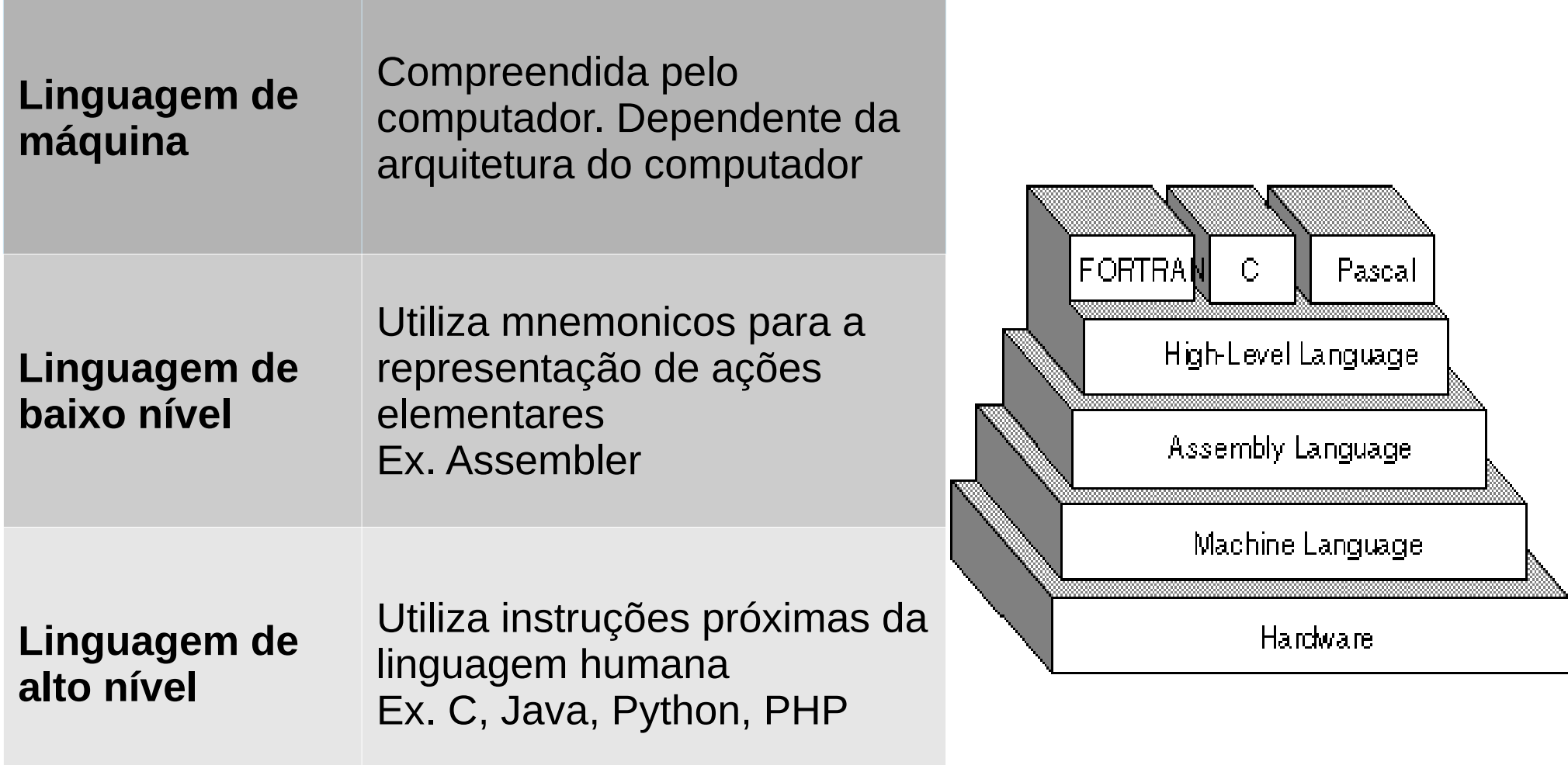

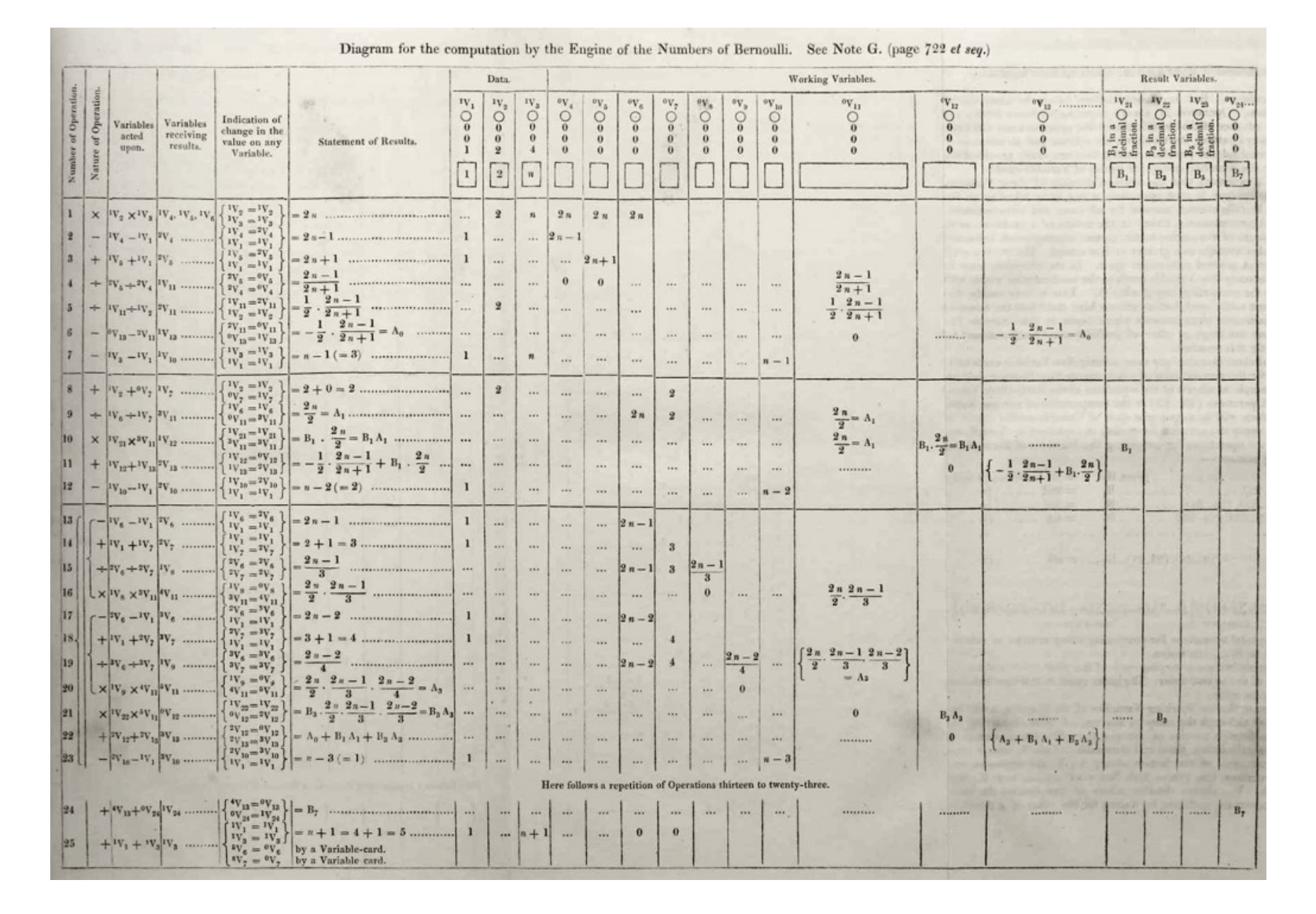

Ada King Countess of Lovelace. Sketch of the analytical engine invented by Charles Babbage, Esq. Richard and John E. Taylor, 1843

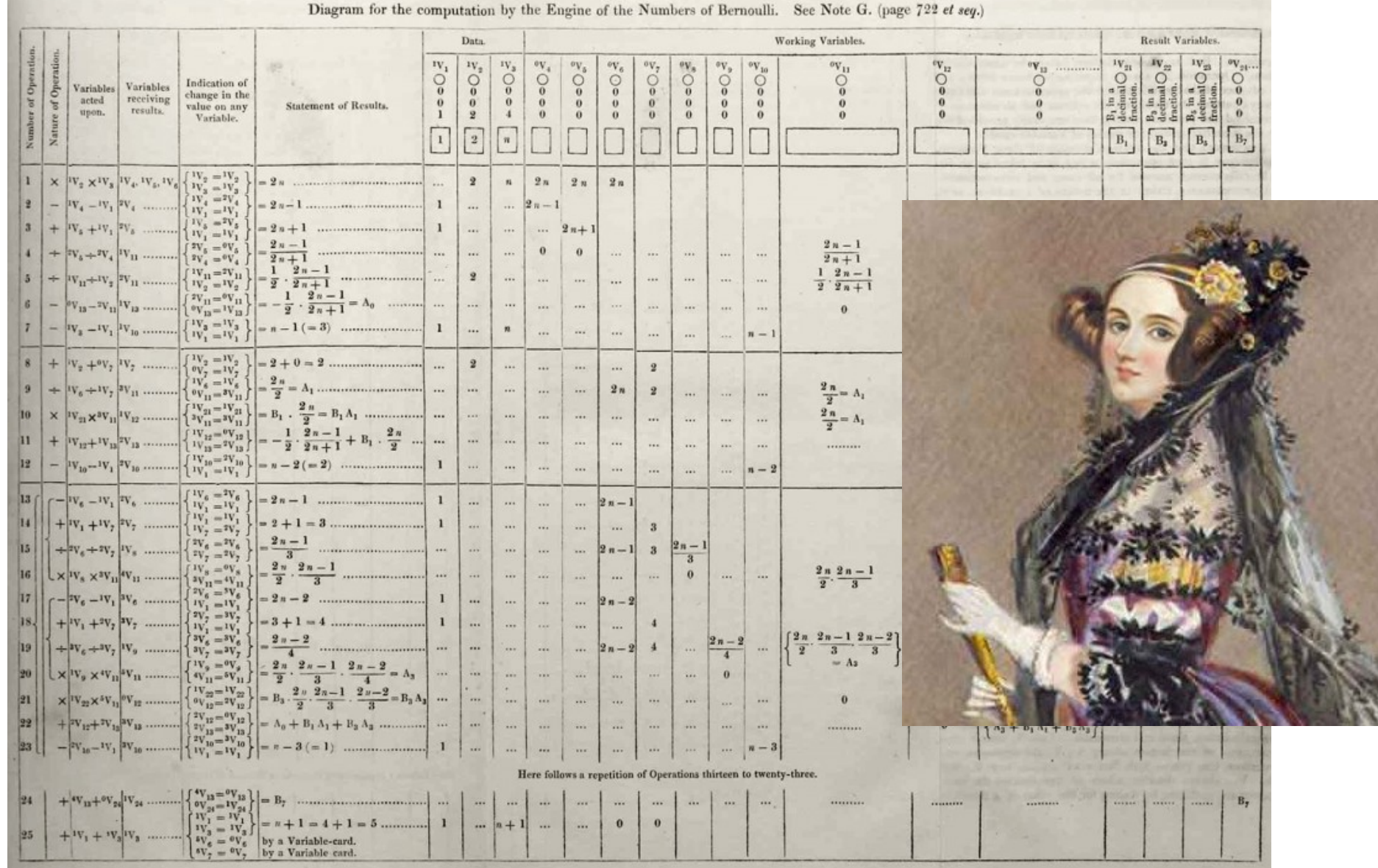

**Ada King Countess of Lovelace**. Sketch of the analytical engine invented by Charles Babbage, Esq. Richard and John E. Taylor, 1843

Ada Lovelace foi a primeira programadora na Máquina Analítica de Charles Babbage.

- 10 REM MOSTRA SEQUENCIA DE NUMEROS de 1 A N
- 20 INPUT N
- $30 \text{ A} = 1$
- 40 PRINT **A**
- 50  $A = A + 1$
- 60 IF A <= N THEN GOTO 40

```
\mathcal{V}^* Mostra uma sequencia de numeros de 1 a n \mathcal{V}Main() {
      int a, n;
      scanf("%d", &n);
     for(a = 1; a <= n; a++) {
           printf("%d", a);
      }
}
```

```
import java.util.*;
class MeuPrograma 
{
    public static void main (String[] args) {
      Scanner in = new Scanner(System.in);
      int n = in.nextInt();
      for(int a = 1; a \le n; a^{++}) {
          System.out.println(a);
       }
 }
}
```
# Mostra uma sequencia de numeros de 1 a n  $n = int(i)$ 

for a in range(1, n+1): print(a)

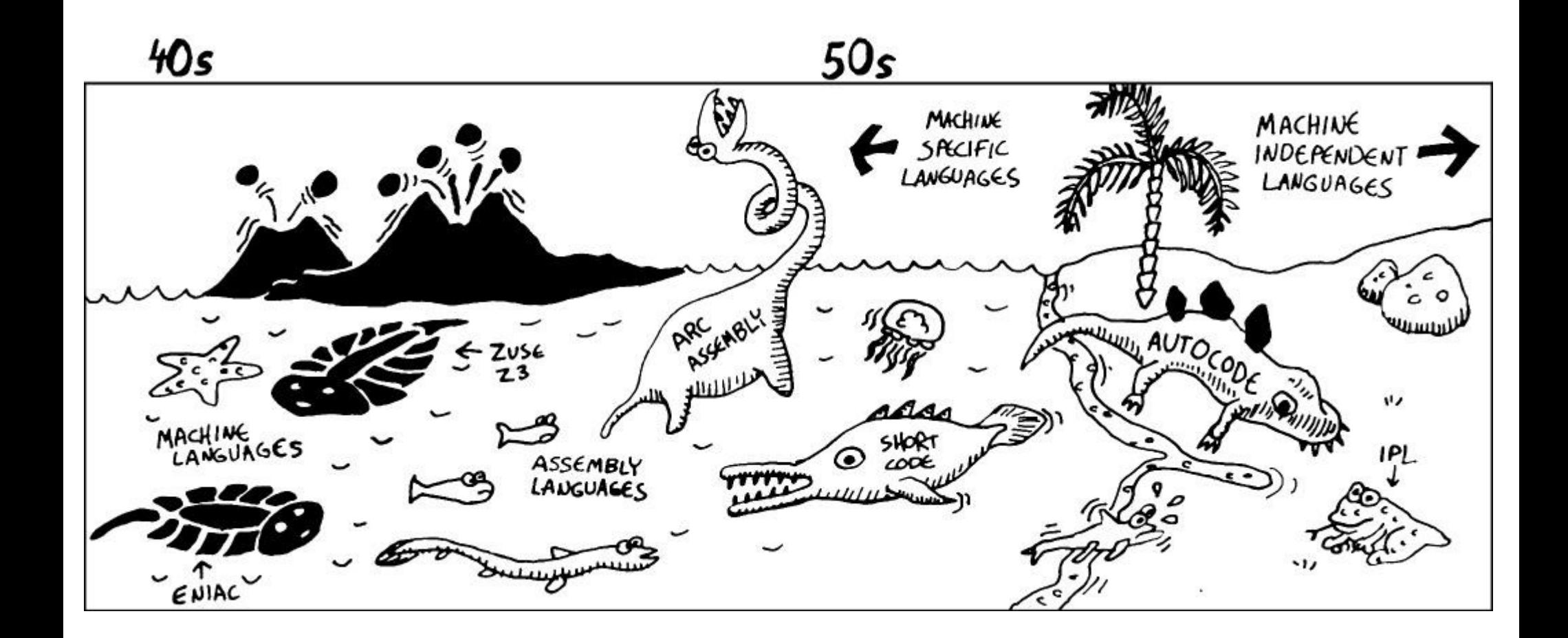

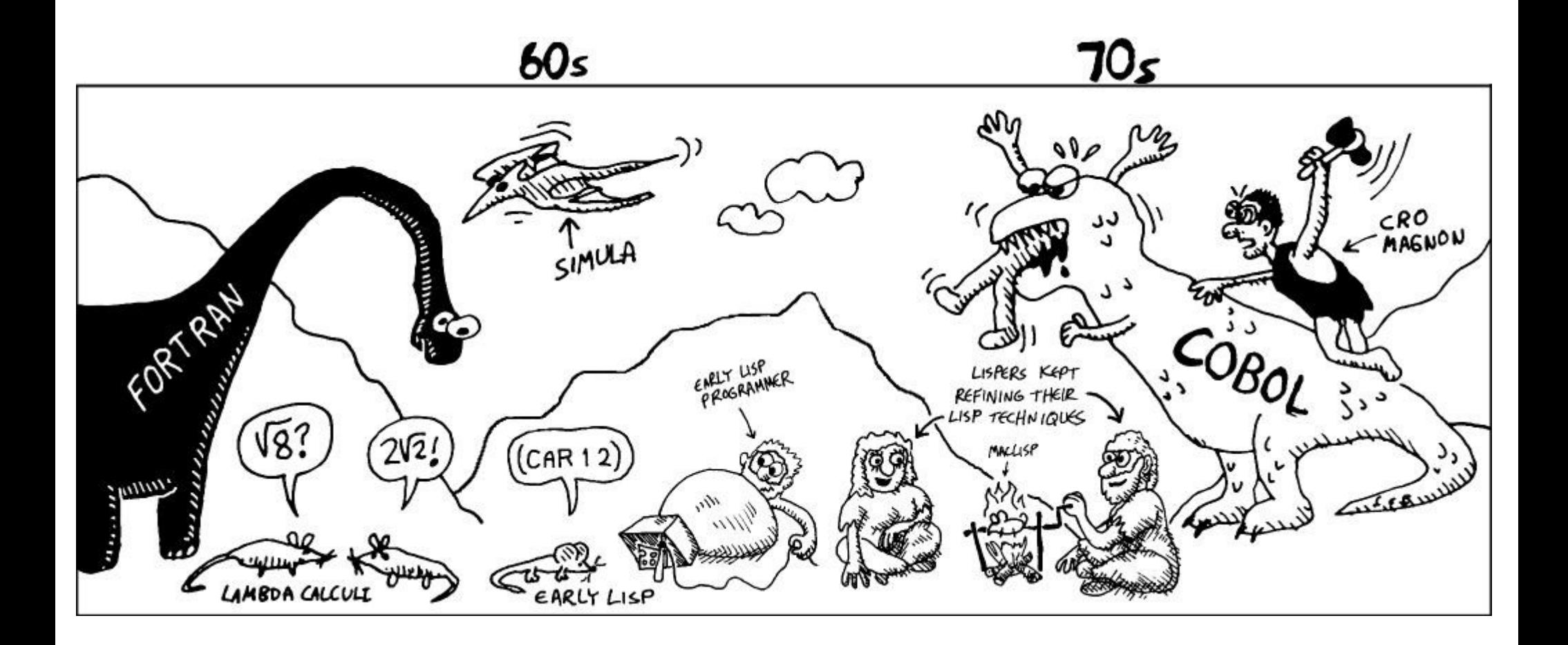

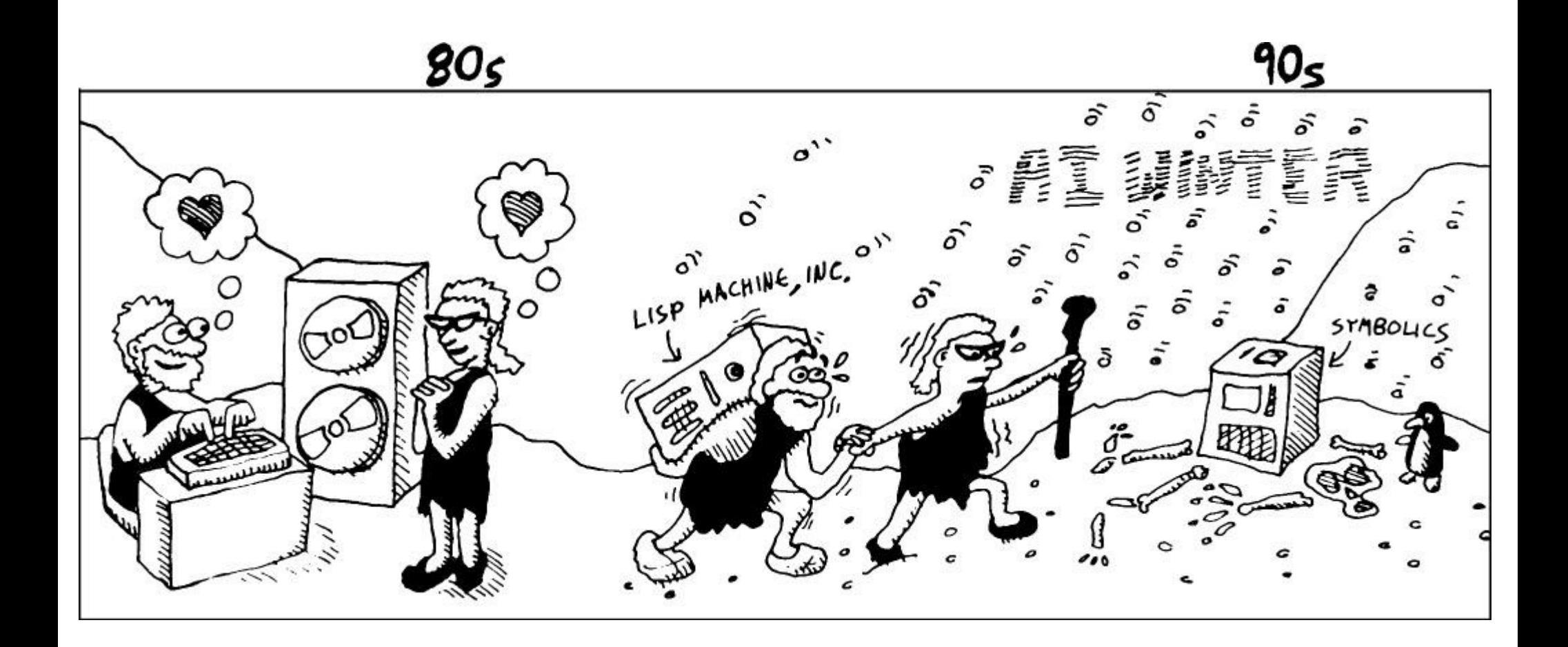

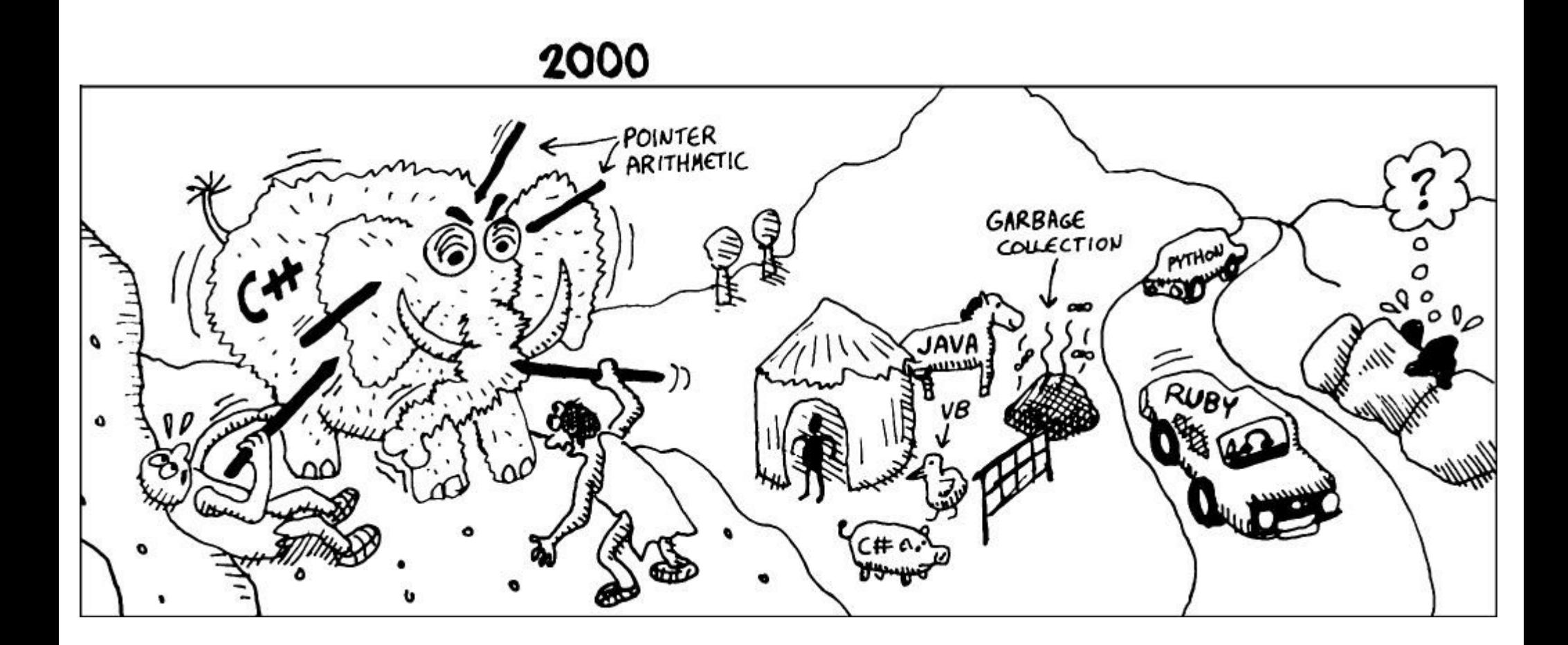

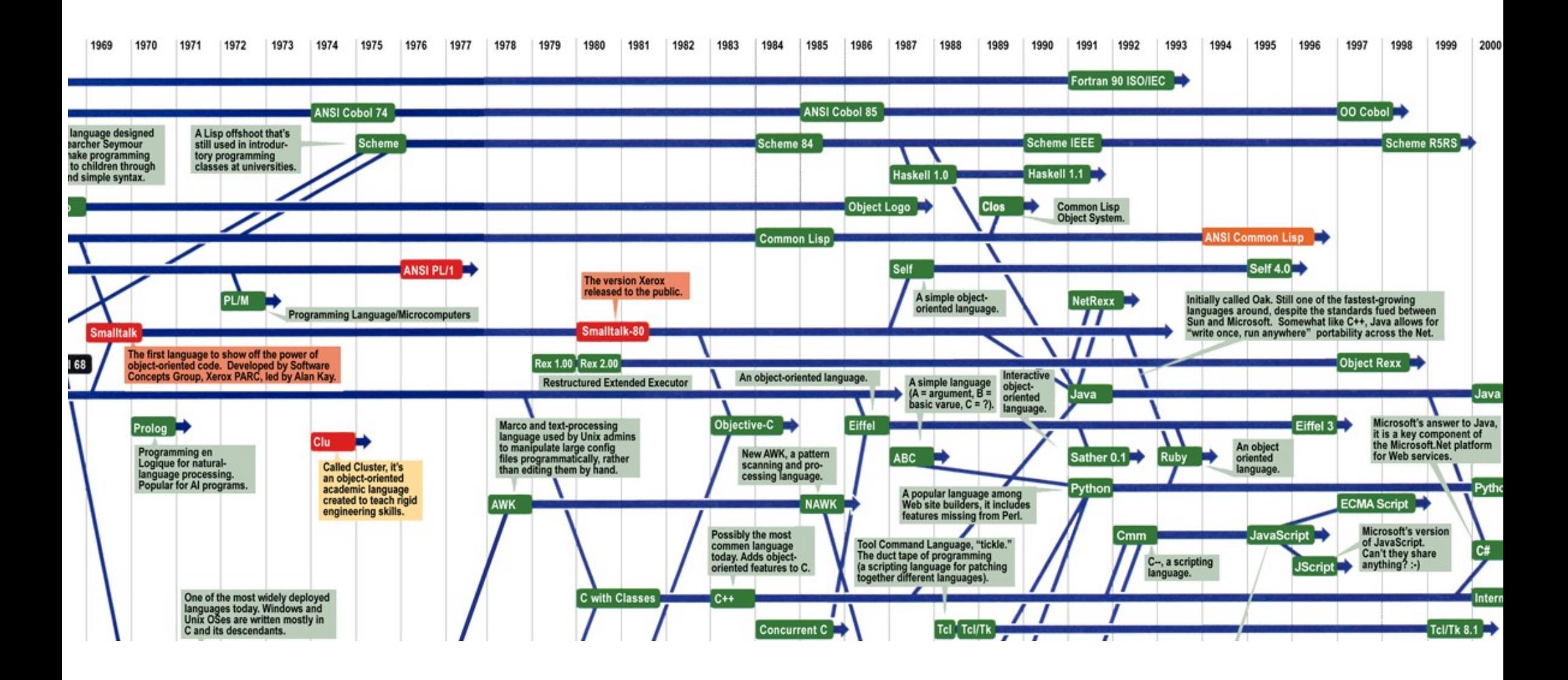

(\*) <http://www.digibarn.com/collections/posters/tongues/>

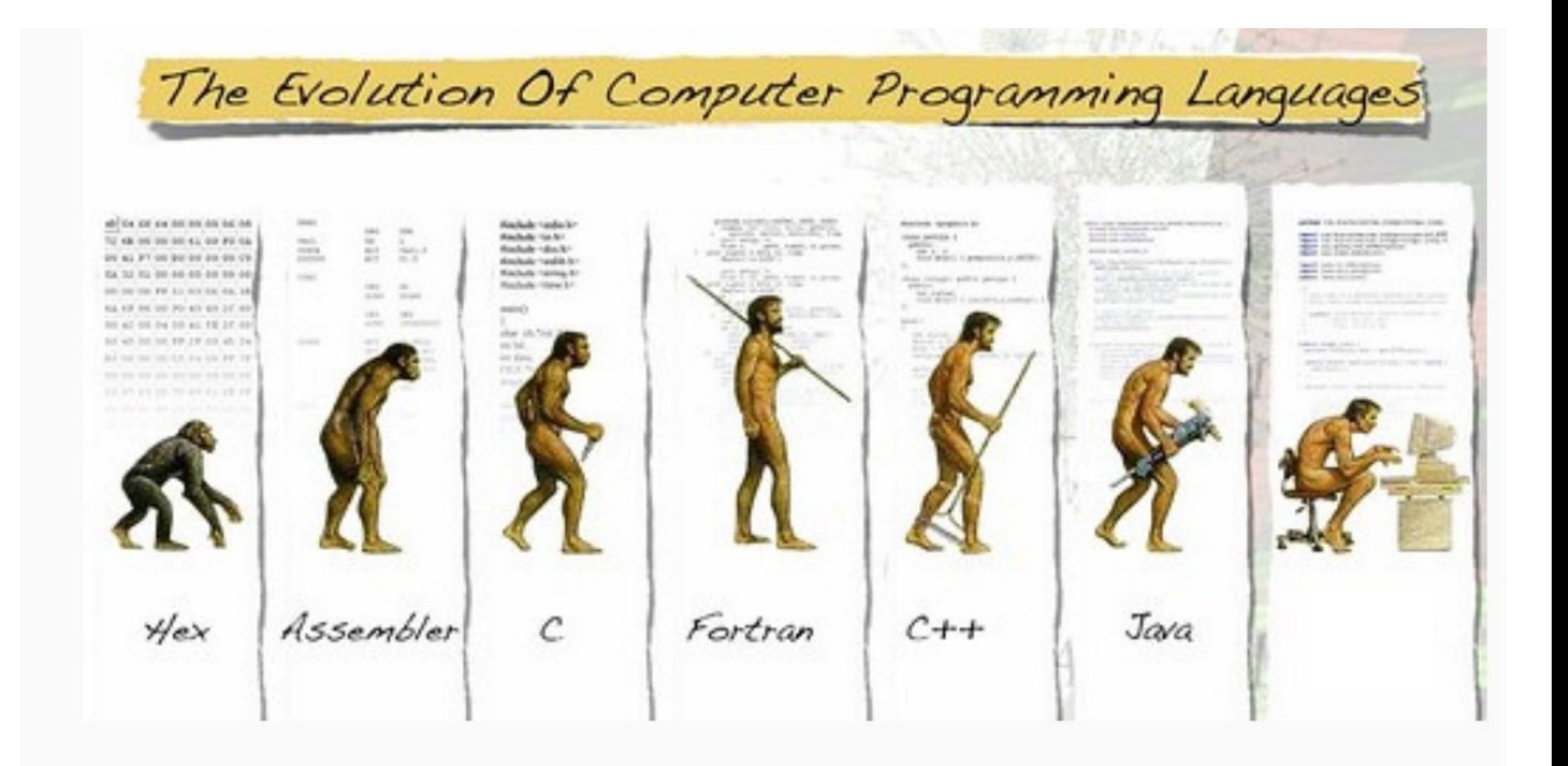

## **Linguagens mais utilizadas**

![](_page_27_Picture_12.jpeg)

<https://spectrum.ieee.org/computing/software/the-top-programming-languages-2019>

# **Quem usa python?**

- Wikipedia
- Google
- Yahoo!
- CERN
- NASA
- Facebook
- Amazon
- **-** Instagram
- Spotify

![](_page_28_Figure_10.jpeg)

![](_page_29_Picture_0.jpeg)

## **Tipos de dados**

Em geral os dados são classificados em três tipos: numéricos, literais, e lógicos.

Mas existem outros tipos de dados ...

![](_page_31_Figure_0.jpeg)

#### Os tipos de dados que usaremos são os **primitivos**:

![](_page_32_Picture_29.jpeg)

The term floating point is derived from the fact that there is no fixed number of digits before and after the decimal point; that is, the decimal point can float. There are also representations in which the number of digits before and after the decimal point is set, called fixed-pointrepresentations.

www.webopedia.com > TERM > floating point number

What is Floating-Point Number? Webopedia Definition

Os números reais não são exatamente frações.

- 2/3 = 0.66666666666666666666666666666666666...
- 5/3 = 1.66666666666666666666666666666666666…

Os números reais não são exatamente frações.

- 2/3 = 0.66666666666666666666666666666666666...
- 5/3 = 1.66666666666666666666666666666666666…

**Em Python teremos:** >>> 2/3 0.6666666666666666 >>> 5/3 1.666666666666666**7**

Os números reais não são exatamente frações.

- 2/3 = 0.66666666666666666666666666666666666...
- 5/3 = 1.66666666666666666666666666666666666…

**Em Python teremos:** >>> 2/3 0.6666666666666666 >>> 5/3 1.6666666666666667

No computador os números são representados de forma finita.

São **aproximações**.

### **Precisão finita**

#### **Em Python:**

>>> 5/3 1.666666666666666**7**

>>> 2/3+1 1.666666666666666**5** Note que operar com aproximações pode gerar resultados diferentes.

No exemplo, vemos que 5/3 é ligeiramente diferente a 2/3+1

### **Precisão finita**

#### **Em Python:** >>> 10000000000 + 0.00000000001 10000000000.0

Veja o exemplo que combina um número muito grande com um número muito pequeno.

#### **Geralmente**

Os números reais (float) são representados Usando 64 bits (8 bytes) **[5.0x10-324 , 1.8x10308]**

![](_page_38_Figure_0.jpeg)

Using 8-bits to represent signed binary numbers

![](_page_39_Picture_0.jpeg)

## **Precedêndia de operadores**

## **Precedência de operadores**

Qual seria o resultado da execução das seguintes instruções?

- $-4 + 5 + 6/3$
- $3 * 2 + 2$
- $-2**4$

## **Precedência de (alguns) operadores**

![](_page_41_Picture_59.jpeg)

![](_page_42_Picture_0.jpeg)

### **Atividade em sala**

### **Precedência de operadores**

3. Qual seria o resultado da execução das seguintes operações?

- $-9 \% 2 \rightarrow 1$
- $-4+3*5$   $\rightarrow 19$
- $(4 + 3) * 5 \rightarrow 35$
- $-5 + 3 / 4$   $\rightarrow 5.75$
- $-5 2 * 3 * 4$   $\rightarrow -157$

## **Precedência de operadores**

4. Quais das seguintes instruções dariam erro de sintaxe?

- $6 *$  -----------8
- **8 = alunos**
- $\bullet$  ((((4 \*\* 3))))
- $\bullet$   $(-(-(-5))))$
- $-4 + = 7/2$